# **Stage 5: Review and Confirm Loaded Data**

### On completion of this video the viewer will be able to:

- Select Customer/Supplier & Inventory Reports
- Customize various reports to add detail
- View, Edit & Correct previously loaded data
- Confirm, Accept and Validate data as correct
- View and Export Reported data

The 3 videos you are about to watch, outlines the basic steps to Report, Review and Confirm, loaded Customers, Suppliers and Inventory/Parts/Stock details.

These videos are Stage 5, in the 10 Stages of Getting Started series and consists of several short videos.

# Stage 5: Video 1 - Report Customers & Suppliers

gs review confirm stage 5 1.mp4

# Stage 5: Video 2 - Editing Customer/Suppliers

gs review confirm stage 5 2.mp4

### Stage 5: Video 3 - Report/Edit Adjust Inventory

gs review confirm stage 5 3.mp4

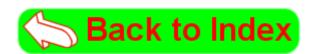

#### From

https://wiki.windwardsoftware.com/ - Windward Software Wiki

Permanent link:

https://wiki.windwardsoftware.com/doku.php?id=training:gs\_review\_confirm\_stage\_5

Last update: 2018/06/18 11:43 (6 years ago)

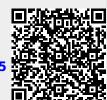